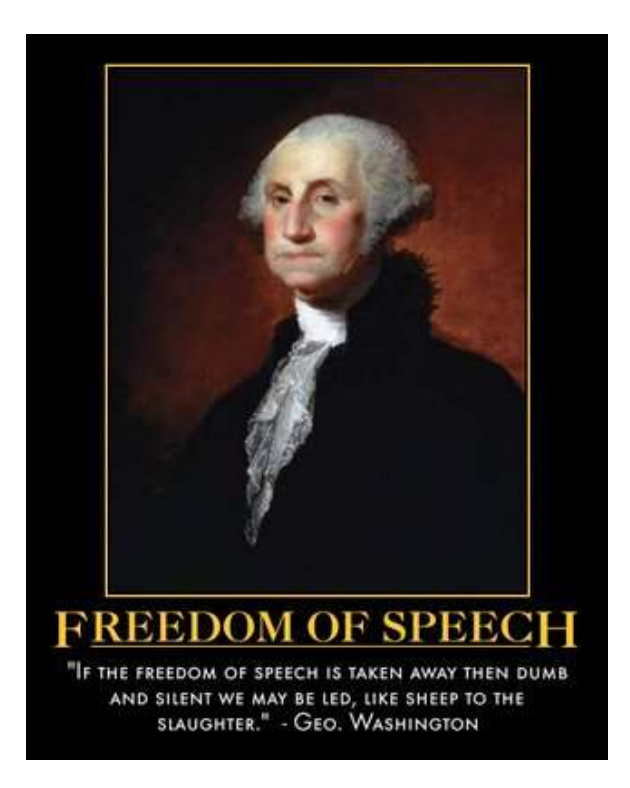

WUFT-FM will rebroadcast the forums on the last Saturday of the month at 4:00 p.m.

David Utter, the Policy and Legislative Director of Florida Office of the Southern Poverty Law Center will address the forum on Monday, September 9 on the topic of "SPCL Fighting Hate, Teaching Tolerance, Seeking Jstice"

> Paramount Hotel and Conference Center 2900 SW 13th St. Gainesville, FL Time: 11:30 – 1:00

Luncheon Cost: \$17/Members; \$19/Nonmembers For Reservations. Call 335-3938 on or before Wednesday , Sept.4 Online reservation is available to those who receive the newsletter by email. Please do not respond to this email. Instructions are attached at the end of the newsletter.

Reservations must be paid unless canceled by the Wednesday deadline

# David Utter

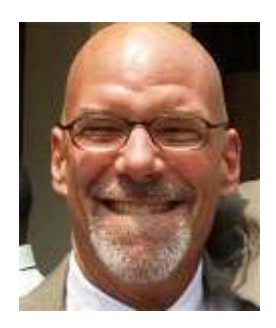

David Utter has spent his legal career representing indigent individuals in civil rights cases throughout the South. He is the former director and co-founder of the Juvenile Justice Project of Louisiana. He has worked as an attorney with the Southern Center for Human Rights in Atlanta, where he represented indigent prisoners in Alabama and Louisiana who challenged illegal treatment and conditions. He also co-founded the Louisiana Crisis Assistance Center to address inequities in the defense of indigent persons facing the death penalty. In 2003, the Louisiana Bar Foundation named him its Distinguished Attorney of the Year for his work on juvenile justice reform. He is also the recipient of the Ford Foundation and Advocacy Institute's Leadership for a Changing World Award for 2005. He is a graduate of Emory University and the University of Florida Levin College of Law.

## New Membership **Renew Membership**  $New()$  Renewal ( ) Name \_\_\_\_\_\_\_\_\_\_\_\_\_\_\_\_\_\_\_\_\_\_\_\_\_\_\_\_\_\_\_\_\_\_\_\_\_\_\_\_\_\_\_\_\_\_\_\_\_\_\_\_\_\_\_\_\_\_\_\_\_\_\_\_\_\_\_\_\_\_\_\_ Address \_\_\_\_\_\_\_\_\_\_\_\_\_\_\_\_\_\_\_\_\_\_\_\_\_\_\_\_\_\_\_\_\_\_\_\_\_\_\_\_\_\_\_\_\_\_\_\_\_\_\_\_\_\_\_\_\_\_\_\_\_\_\_\_\_\_\_\_\_\_ Phone **Email Email**  $\blacksquare$ You may receive the monthly newsletter by email, thus saving the cost of printing and postage. Half- price membership of \$15 is available from January to May. Check Membership Category

( ) \$150 Patron ( ) \$80.00 Sponsor ( ) \$50.00 Family ( ) \$30.00 Individual ( ) \$10.00 Student

*The Florida Free Speech Forum, based in Gainesville, is in its 18<sup>th</sup> year. The forum meets once a month and concentrates on topics related to freedom of speech and topics of compelling current interest. After the presentation, there is a question and answer session, both of which are recorded for rebroadcast on WUFT-FM. The luncheon buffet starts at 11:30 and the program starts at noon.*

 Luncheon: \$17 for members, \$18 for members who reserve late, and \$19 for non-members. The meals are paid for in advance; therefore, if you have made a reservation and then are unable to come, you are responsible for the luncheon unless you cancel by the Wednesday deadline.

This is a Free Speech Forum; therefore, if you do not wish to purchase lunch you may attend and listen for free. Seating is available in the back of the room.

In order to save on postage and printing, this issue of the newsletter is being sent only by e-mail to those who have submitted e-mail addresses. If you have received the newsletter by US Mail, and wish to receive it electronically, please send your e-mail address to floridafreespeechforum@gmail.com

### **FLORIDA FREE SPEECH FORUM**

#### **Procedure for Registering On-Line for Luncheon at Forum Programs Please do not respond to this email**

1. Bring up **'floridafreespeech.org'** on your browser. [www.floridafreespeech.org](http://www.floridafreespeech.org/)

 2. Just below the FFSF logo appear the following words: homecalendararchives about the forum contact. Click on **home.**

3. Just above the blue banner on the bottom of the page appear the following words: 'Luncheon information can be found on the on-line registration form'. Click on '**on-line registration form'.**

4. Fill out the date (mm/dd/yy) and your name and e-mail address. In the 'Optional guest information…' add other names of members and guests you are making reservations for. Click **SEND.** Be sure to click 'send' to complete the registration.